# **B.Sc. Semester – I**

## **Subject:** Computer Science **Open Elective Course (OEC-1) (OEC for other students)**

## OEC-1: Title of the Course : **FUNDAMENTALS OF COMPUTER CONCEPTS**

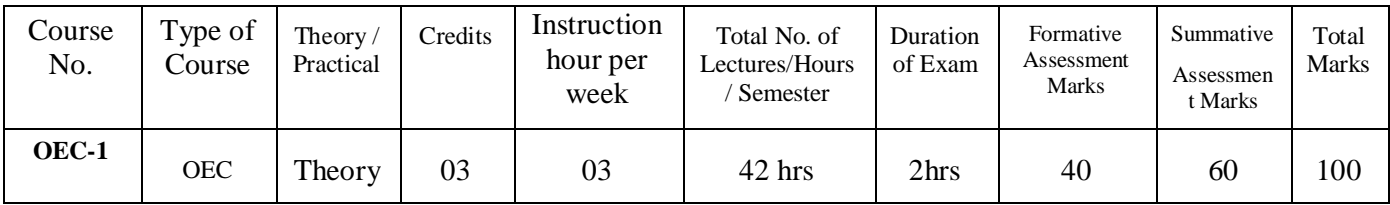

## **Course Outcome (CO):**

After completion of course, students will be able to:

- **CO 1 :** Understanding the basic concepts Computer.
- **CO 2 :** Paperless environment.
- **CO 3 :** To develop word processor abilities of students.
- **CO 4** : To develop numerical abilities of students using electronic spread sheet.
- **CO 5** : To acquire practical skills related to Presentation Software.

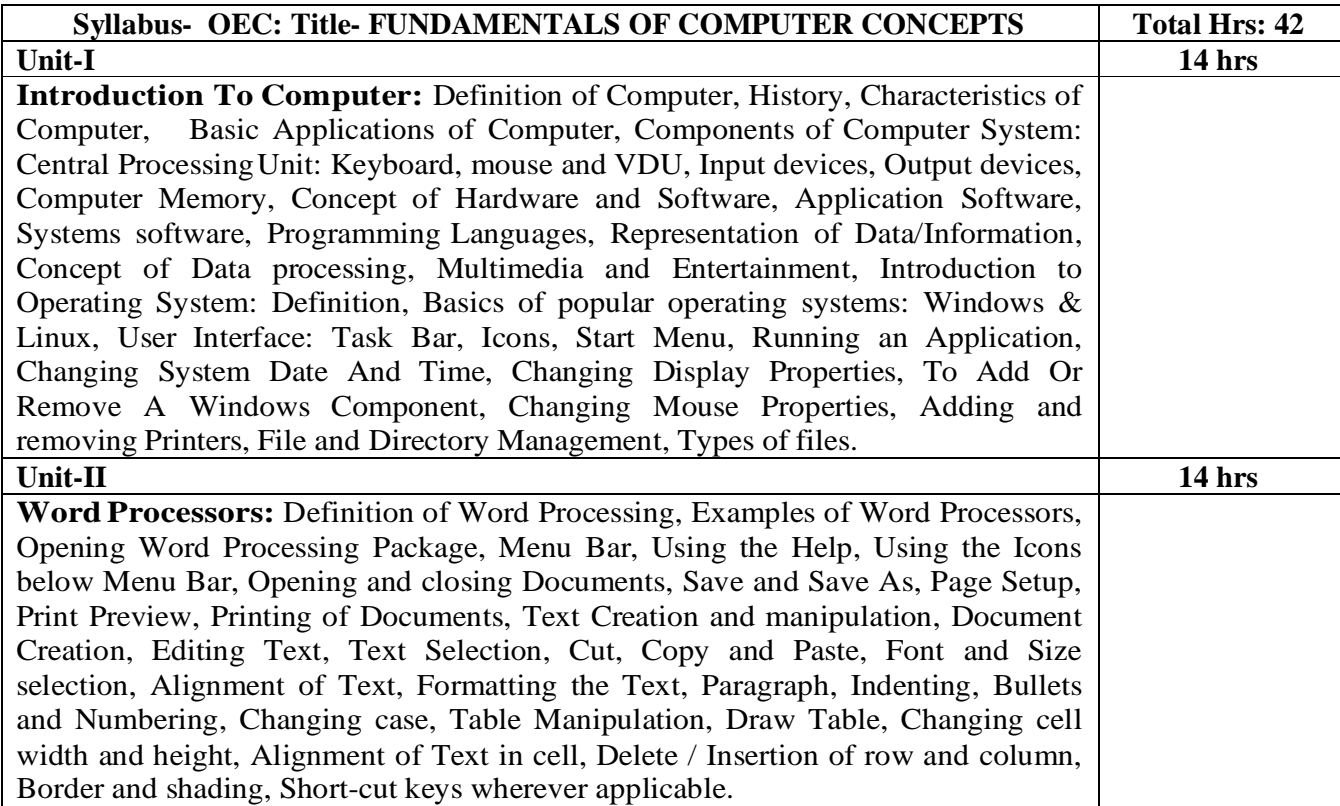

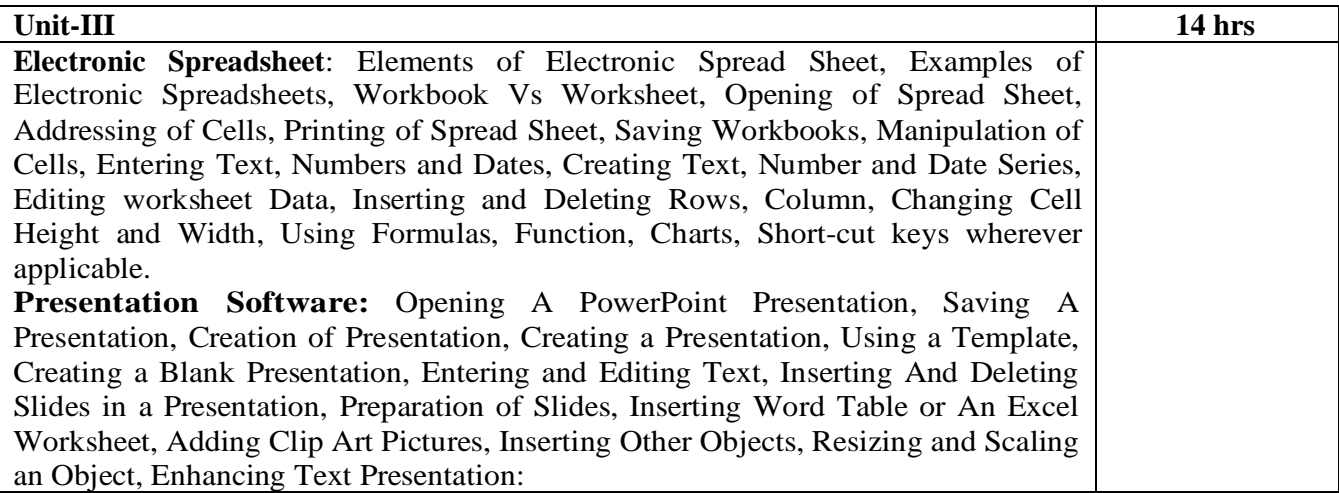

# Books recommended.

## **Text Books**

1. Computer Fundamentals - P K Sinha, BPB Publications.

#### **References**

- 1. Fundamentals of Computers, M. Abid, M. Amjad, Willey
- 2. Computer Fundamentals, D.P. Nagpal, S.Chand.

# **B.A. Semester –I**

## **Subject:** Computer Application **Open Elective Course (OEC-1) (OEC for other students)**

# **OEC-1: Title of the Course :IT Fundamentals**

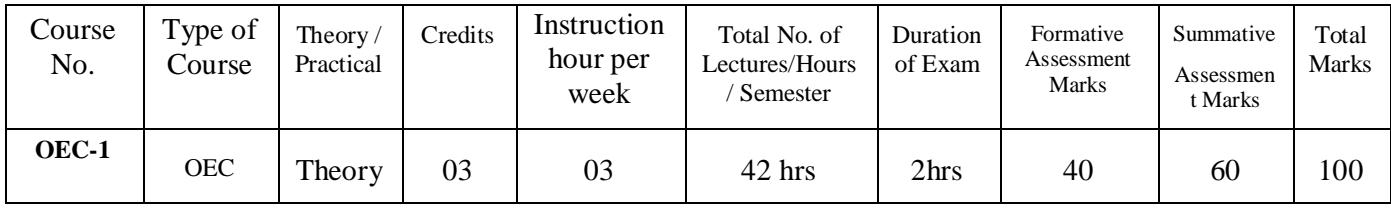

## **Course Outcome (CO):**

After completion of course, students will be able to:

- **CO 1 :**Familiarize with various devices of computer.
- **CO 2 :** Learn fundamental concepts of databases.
- **CO 3 :** Focuses on network and internet application.
- **CO 4** : Know the use of computers in education and research.

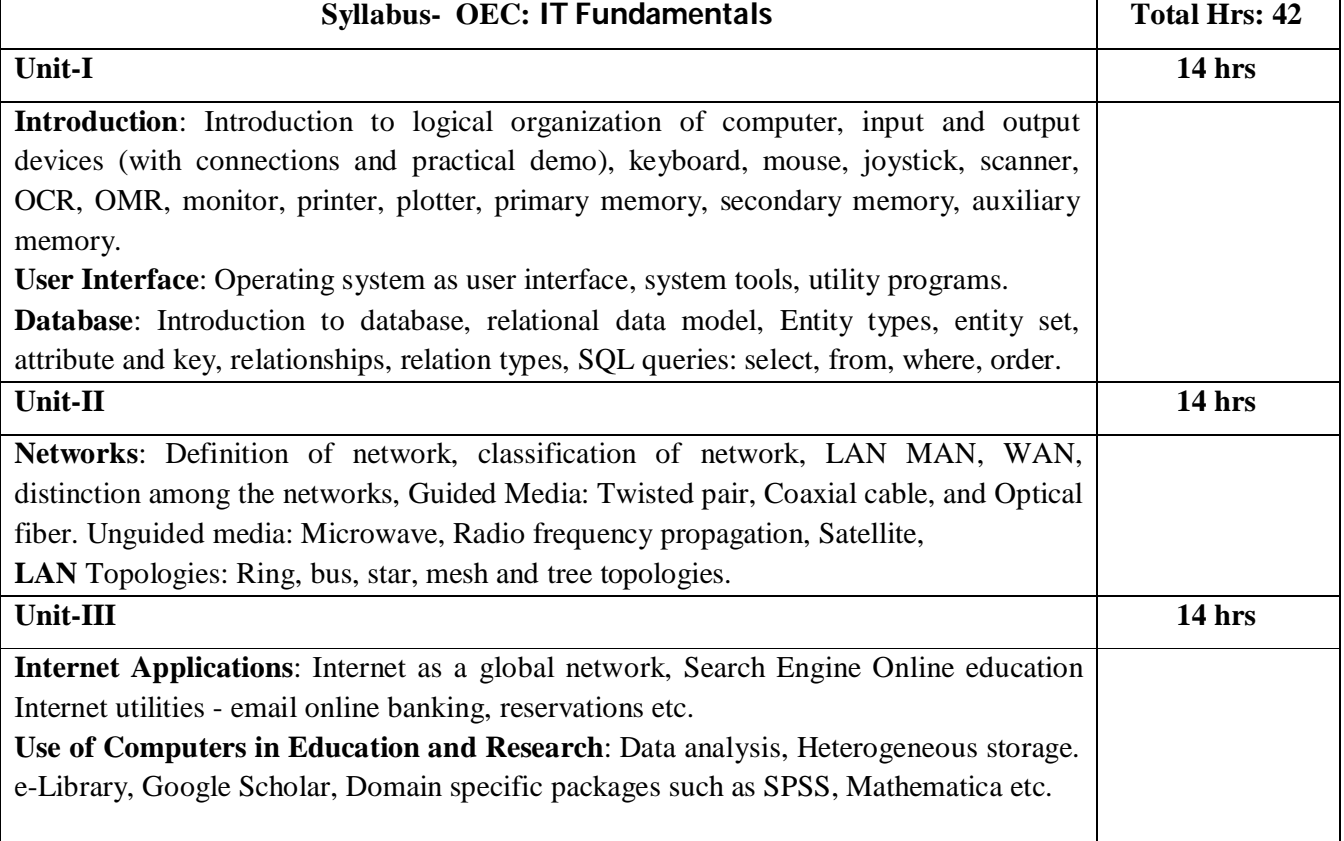

## **Books recommended.**

- 1. A Goel, Computer Fundamentals. Pearson Education, 2010,
- 2. P. Aksoy, L. DeNardis, Introduction to Information Technology, Cengage Learning, 2006
- 3. P K Sinha, P Sinha, Fundamentals of Computers, BPB Publishers, 2007